# **ONLINE LEAGUE PLANNER**

## **TEAM CAPTAIN USER MANUAL**

Environment: Version: Published: Production 2023 May 2023

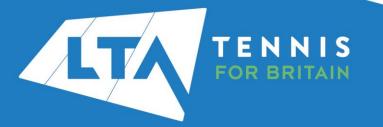

### **Contents**

| Getting Started                                  | 3  |
|--------------------------------------------------|----|
| Key Roles                                        |    |
| Accessing your league                            |    |
| Results entry                                    | 11 |
| Rescheduling, match relocation, home & away swap |    |
|                                                  |    |

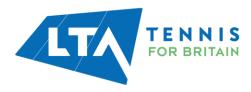

#### **GETTING STARTED**

Before getting started the County and District League Admin will need to assign the Team Captain role to you within the set up on Online League Planner.

### **KEY ROLES**

- Results entry for all home matches at your club. Dependant on the settings that the League Admin has set, you may also have the ability to enter results for away matches at your club too.
- Adding players for results, including unknown player.
- Updating Score Status (i.e., Walkover) and match status (i.e., match not played)
- Rescheduling, relocation, and home/away swap of matches for your own team only.

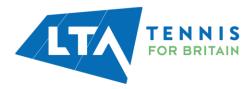

#### **ACCESSING YOUR LEAGUE**

- To access the County and District League Admin section of the Competitions Portal, go to competitions.LTA.org.uk.
- Click Login in to top right hand corner of the page.

| (2* Book Nut XA           Tournaments           Tournaments           Tournaments           News             (2 agues           Recet           Upcommg           Tournaments           News             (2 agues           Recet           Lpcomg           Tournaments           Lta Competition Proceeding Norkshops & SCs         Workshop             V Logges           Recet           Lpcomg           Lta Competition Proceeding Norkshops & SCs         Workshop             P layers           Setituat Tour- bitting Statust & Itolog           Setituat Tour-           Red more             K Ranking           Setituat Tour-         Setituat Tour-           Setituat Tour-         Setituat           Setituat           Setituat                                                                                                    |               | Q Search                                |                                   |                                                                    |  |
|----------------------------------------------------------------------------------------------------|---------------|-----------------------------------------|-----------------------------------|--------------------------------------------------------------------|--|
| Internal     Tournaments     Tournaments     Tournaments     News       I toppes     Image: Image:                                                                                                    |               |                                         |                                   |                                                                    |  |
| Recent     Upcoming     This week     LTA Competition Parenting Workshops A 5C1<br>Workshop<br>A proceeding Workshops A 5C1<br>Workshop<br>A proceeding Workshop A 5C1<br>Workshop<br>A proceeding Workshop A 5C1<br>Workshop<br>A proceeding Workshop A 5C1<br>Workshop<br>A pr |               | Tournaments                             | TOURNAMENTS LEAGUES               | News                                                               |  |
| Logges     Logges                                                                                                    | Tournaments   |                                         |                                   |                                                                    |  |
| R Box Lagues     Softward Tour- Giffred LTE - Giffred LTE - LHE Dirfs Bookles and IRU Mixed Dookles     participants of payors aged 3 My pass who have just stated to compete regime.       b Racking     Chrons Three - Giffred LTE - LHE Dirfs Bookles and IRU Mixed Dookles     Compete regime.       b Racking     Read more - Giffred LTE - LHE Dirfs Bookles and IRU Mixed Dookles     Read more - Giffred LTE - LHE Dirfs Bookles and IRU Mixed Dookles                                                                                                    | ▼ Leagues     | Recent Upcoming This week               |                                   | Workshops                                                          |  |
|                                                                                                    | H Box Leagues | Scotland Tour - Different ITC - 1411 Ct | rie Daublas and 100 Mixed Daublas | parents/carers of players aged 9-14 years who have just started to |  |
| Ranking     Dis dysourcement (sould's)                                                                                                    | R Players     | Giffnock Tennis Squash & Hockey Club    | IS EVENING AND THE MEANS SOLUTION |                                                                    |  |
| Ended Taxa Reference 2 Taxab Reference 2 Taxab Ref. A 7 2020                                                                                                    | ∠ Ranking     |                                         |                                   | •••••                                                              |  |
| Sections from "subgroups of quarks a first case of sectors"                                                                                                    |               | Scotland Tour - Daleety Ray Souash A    | 4 Tennis Club - 8-5-2023          |                                                                    |  |

• Select Member Login

| LTA Member Login ()<br>LOG IN<br>Or |
|-------------------------------------|
| ΙΟΙΝ                                |
| provided by  V tournament software  |
| Admin login 👩 🔷                     |

• Enter your personal username and password that you use to log into the LTA website and click login.

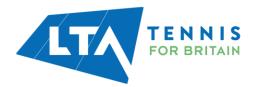

| Login                                                                                                    | Create your Account                                                                                                    |
|----------------------------------------------------------------------------------------------------|----------------------------------------------------------------------------------------------------|
| Username<br>Password<br>Cogin                                                                                | <ul> <li>Manage and update your personal information</li> <li>View your Membership and role specific access</li> <li>Upload your match results to keep track of your progress</li> <li>Access exclusive content and redeem benefits</li> </ul> |
| Forgot username?<br>Forgot password?<br>Your username can be found at the top of most emails from the<br>ITA |                                                                                                    |

• Your homepage dashboard will appear, and you will note that you have an additional field on the left-hand side named **Enter Results** followed by the name of the League. Click on the league name on the left-hand side to proceed.

|                                                                         | Q Search, last visited and my favourites                                          |                                       |                                                                                                    |                                          | 🔂 Chris Mann (Test 09) 🕻 - |
|-------------------------------------------------------------------------|-----------------------------------------------------------------------------------|---------------------------------------|----------------------------------------------------------------------------------------------------|------------------------------------------|----------------------------|
| Back to LTA                                                             |                                                                                   |                                       |                                                                                                    |                                          |                            |
| A Home                                                                  | My profile                                                                        | MY PERFORMANCE                        | News                                                                                                    |                                          |                            |
| S Tournaments                                                           |                                                                                   |                                       |                                                                                                    |                                          |                            |
| 𝕎 Leagues                                                               |                                                                                   |                                       | Prezzo Official Competition Restaurant Partner<br>Prezzo serves you an Exclusive set menu. Get into the spirit of sun | mmer with our bright, joyous dishes, and |                            |
| 目 Box Leagues                                                           | СМ                                                                                |                                       | ice cold spritzers. It's the perfect time to reconnect over delicious f<br>Book Now                                   | food and drinks.                         |                            |
| 😤 Players                                                               | Chris Mann (Te                                                                    | ect ((0))                             |                                                                                                    |                                          |                            |
| ₩ Ranking                                                               | CHITS MAILIN (10<br>(1048228)<br>National Tennis Centre, Maidenhead Law           | · · · · · · · · · · · · · · · · · · · | • • • • •                                                                                                    |                                          |                            |
| <u>م</u>                                                                | SINGLES # 33.4 DOUB                                                               |                                       |                                                                                                    |                                          |                            |
| Competition Organiser                                                   | TOTAL SINGLES DO                                                                  | DUBLES MIXED                          | My tournaments                                                                                                    | TOURNAMENTS                              |                            |
| ♥ Enter results ▲<br>Copy of Kent Head Inter Club<br>League Summer 2023 | Win-Loss           Career         1 / 4 (5)           This year         0 / 0 (0) | HEAD TO HEAD                          |                                                                                                    |                                          |                            |
|                                                                         | NATIONAL TENNIS CENTRE MAIDENHEAD                                                 | D LAWN TENNIS CLUB MORE               |                                                                                                    | and a second data to a first second      |                            |
|                                                                         | Activities of National Tennis Centre                                              | AVENUE TENNIS MY CLUB                 | When you sign up for tournaments you can convenie                                                                     |                                          |                            |
|                                                                         | Leagues                                                                           |                                       | SEARCH TOURNAMENT                                                                                                    |                                          |                            |
|                                                                         | There are no current leagues for National Tennis Ce                               | entre.                                |                                                                                                    |                                          |                            |
|                                                                         | Tournaments<br>There are no upcoming tournaments                                  |                                       | My Box Leagues                                                                                                    |                                          |                            |
|                                                                         | Box Leagues                                                                       |                                       | Mational Tarrets Control David and an                                                                                 |                                          |                            |
|                                                                         | National Tennis Centre - Box League                                               |                                       | National Tennis Centre - Box League National Tennis Centre   London, Great Britain                                    |                                          |                            |
|                                                                         |                                                                                   |                                       | RI M Test 05052022                                                                                                    |                                          |                            |

*N.B the clubs you are affiliated with appear on your homepage; you may need to click more for further <i>clubs.* 

• Once you have clicked into the league, you will be presented with the League dashboard view as a Team Captain. From this page, you have access to the **Teams within your club, upcoming matches**, and **results**.

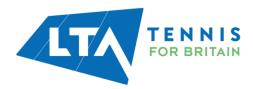

TA TENNIS

| Copy of Kent Head Inter Club League Summer 2023 | Copy of K | ent Head | Inter Club | League Sumn | ner 2023 |
|-------------------------------------------------|-----------|----------|------------|-------------|----------|
|-------------------------------------------------|-----------|----------|------------|-------------|----------|

25 March - 30 September LTADEMO

| Avenue Tennis (xxxxx)<br>Gillingham                          | ्राम्प्राच्यमः ए |
|--------------------------------------------------------------|------------------|
| 8 Teams                                                      |                  |
| Teams Upcoming matches Results                               | Club             |
| Sun 30/07/2023<br>Ladies Doubles - Division 4 - Division 4 A | Q ROUTEC?        |
| Herne Bay Ladies 2 - Avenue Ladies 1                         |                  |
| Ladies Doubles – Division 4 – Division 4 A                   |                  |
| Avenue Ladies 1 - Bearsted Ladies 2                          |                  |
| Ladies Doubles – Division 4 – Division 4 A                   |                  |
| Avenue Ladies 1 - Broadstairs Ladies                         |                  |
| Ladies Doubles – Division 4 – Division 4 A                   |                  |
| Avenue Ladies 1 - David Lloyd Beckenham Ladies 1             |                  |
| Ladies Doubles – Division 4 – Division 4 A                   |                  |
| David Lloyd Dartford Ladies - Avenue Ladies 1                |                  |

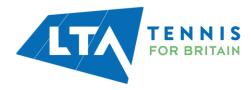

• **Teams** – gives you an overview of the teams within your club in the League, including their standing and place.

| py of Kent Head Inter Club League Summer 2023<br>March - 30 September LTADEMO |                    |                        |           |
|-------------------------------------------------------------------------------|--------------------|------------------------|-----------|
| Avenue Tennis<br>Gillingham                                                   |                    |                        |           |
|                                                                               | 8 Teams            |                        |           |
| Teams Upcoming matches Results                                                |                    | Club                   |           |
| Men                                                                           |                    | Avenue Tennis (KENSOO) | ROUTE [2] |
| Mens Doubles - Division 3 - Division 3 A<br>Avenue Mens I                     | STANDING PL<br>6 1 |                        |           |
| Mens Doubles - Division 5 - Division 5 B<br>Avenue Mens 2                     | STANDING PL<br>1 0 |                        |           |
| Mens Doubles - Division 5 - Division 5 A<br>Avenue Mens 3                     | STANDING PL<br>1 O |                        |           |
| Women                                                                         |                    |                        |           |
| Ladies Doubles – Division 4 – Division 4 A<br>Avenue Ladies I                 | STANDING PL<br>1 O |                        |           |
| Ladies Doubles – Division 6 – Division 6 A<br>Avenue Ladies 2                 | STANDING PL        |                        |           |
|                                                                               |                    |                        |           |

• From the **Teams** tab, you can click into a **division** or a **team** for an overview of the standings, matches and player statistics.

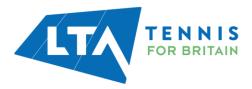

| 25 March - 30 September LTADEMO                            |                    |                        |         |
|------------------------------------------------------------|--------------------|------------------------|---------|
| Avenue Tennis (200540)<br>Gillingham                       |                    |                        | C FAVOU |
|                                                            | 8 Teams            |                        |         |
| Teams Upcoming matches Results                             |                    | Club                   |         |
| Men<br>Mens Doubles - Division 3 - Division 3 A            |                    | Avenue Tennis (KEM500) | ROUTE C |
| Avenue Mens I                                              | STANDING PL<br>6 1 |                        |         |
| Mens Doubles - Division 5 - Division 5 B<br>Avenue Mens 2  | STANDING PL<br>1 0 |                        |         |
| Mens Doubles - Division 5 - Division 5 A<br>Avenue Mens 3  | STANDING PL<br>1 O |                        |         |
| Women                                                      |                    |                        |         |
| Ladies Doubles - Division 4 - Division 4 A Avenue Ladies ( | STANDING PL<br>1 0 |                        |         |
| Ladies Doubles - Division 6 - Division 6 A Avenue Ladies 2 | STANDING PL<br>1 0 |                        |         |
| Ladies Midweek Doubles – Division 4                        | STANDING PL        |                        |         |

• Division view – includes overall standings, matches per round and player details.

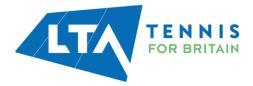

| Copy of Kent Head Inter Club League Summer 2023           |                      |
|-----------------------------------------------------------|----------------------|
| 26 Marcin - 30 September 1300MO                           |                      |
| Mens Doubles - Division 3 Covision 3A *                   |                      |
| & Towers IS Malithes                                      |                      |
| Standings                                                 |                      |
| 2 annings                                                 |                      |
| TEAM                                                      | PL W D L PTS HISTORY |
| 1 Canterbury Mers 4                                       | 1 1 0 0 1 <b>0</b>   |
| 2 Mediature LTC Mers 1                                    |                      |
| 2 Sydentiaes Merc 1                                       |                      |
| 2 Turbindge Webs UTC Mens 2                               |                      |
| 2 Hrindsbury Wens 1                                       | 0 0 0 0 0            |
| 6 Avenue telens 1                                         | 1 0 0 1 0 🛛          |
|                                                           |                      |
| Matches                                                   |                      |
|                                                           |                      |
| Round 1                                                   |                      |
| 3ar 3047 2023                                             |                      |
| Avenue Mens 1 8-1 Canterbury Mens 4                       |                      |
| Sie 3047/3828<br>Prindsbury Mens 1 - Maidstone UTC Mens 1 |                      |
| Sur. 30171 2023                                           |                      |
| Friendsbury Mens 1 - Maidstone L3C Mens 1                 |                      |
| Sun 30/17/3023                                            |                      |
| Sydenham Mens 1 - Turbridge Wells LTC Mens 2              |                      |
| Round 2                                                   |                      |
| Sur 30450123                                              |                      |
| Tunbridge Wells LTC Mens 2 - Frindsbury Mens 1            |                      |
| 5.4-36470223                                              |                      |
| Tunbridge Wells LTC Mens 2 - Frindsbury Mens 1            |                      |
| Sun Methodal<br>Avenue Mens 1 - Maidstone LTC Mens 1      |                      |
|                                                           |                      |
|                                                           |                      |
| Players                                                   |                      |
|                                                           |                      |
| PA Peter Abbetts                                          | WinLoss 1-0(0)       |
| Canonitury Ment 4                                         |                      |
|                                                           |                      |
| 2 DC Basiel Christmas<br>Cantertury Mette 4               | WinLoss 54(1)        |
|                                                           |                      |
| 3 Stephen Cartildge Avenue Views 1                        | Win-Loss 0-1 (1)     |
| •                                                         |                      |
| LOHD MORE                                                 |                      |
|                                                           |                      |

• **Team view** – includes an overview of a specific teams' matches and players.

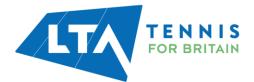

| Copy of Kent Head Inter Clui | b League Summer 2023                            |            |                             |                        |                        |
|------------------------------|-------------------------------------------------|------------|-----------------------------|------------------------|------------------------|
| +                            | Avenue Mens 1                                   |            |                             |                        |                        |
|                              |                                                 | Mens       | Doubles - Division 3 - Divi | sion 3 A               |                        |
| Standing                     |                                                 |            | STANDINGS                   | Club                   |                        |
| STANDING PL<br>6 1           |                                                 |            | ΡRY                         | Avenue Tennis (xxxxxd) | ♥ ROUTE L <sup>#</sup> |
| Matches                      |                                                 |            | 🛱 CALENDAR                  |                        |                        |
|                              | Sun 30/07/2023<br>Avenue Mens 1 - Maidstone I   | .TC Mens 1 | •                           |                        |                        |
| Tunbridge                    | Sun 30/07/2023<br>Wells LTC Mens 2 - Avenue Men | s1         |                             |                        |                        |
|                              | Sun 30/07/2023<br>Avenue Mens 1 - Sydenham I    | Viens 1    | 1                           |                        |                        |
| •                            | Sun 30/07/2023<br>Avenue Mens 1 0 - 1 Canterbu  | ry Mens 4  |                             |                        |                        |
| F                            | Sun 30/07/2023<br>rindsbury Mens 1 - Avenue Men | s1         |                             |                        |                        |
| F                            | Sun 30/07/2023<br>rindsbury Mens 1 - Avenue Men | s1         |                             |                        |                        |
|                              |                                                 |            |                             |                        |                        |
| Players                      |                                                 |            |                             |                        |                        |
| 1 MD Mark Diffey             |                                                 | Win-Loss   | 0-0 (0)                     |                        |                        |
| 2 MC Mark Carrington         |                                                 | Win-Loss   | 0-1 (1)                     |                        |                        |
| 3 SC Stephen Cartlidg        | 9                                               | Win-Loss   | 0-1 (1)                     |                        |                        |

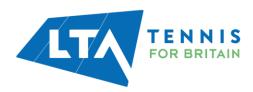

#### **RESULTS ENTRY**

- As a team captain, you will have access to input scores for your club's home matches. Dependant on the settings set by the League Admin, you may also have the ability to submit results for away matches.
- Select Upcoming Matches to have a list view of your club's matches.
- To input match results, select the right-hand side green box with white pencil.

| Copy of Kent Head Inter Club League Summer 2023 25 March - 30 September LTADEMO |                           |
|---------------------------------------------------------------------------------|---------------------------|
| Avenue Tennis (xxxxxx)<br>Gittingham                                            | ि FAUCURITE<br>Paulourite |
| Teams Upcoming matches Results                                                  | Club                      |
| Sun 30/07/2023                                                                  | Q ROUTE (2)               |
| Ladies Doubles – Division 4 – Division 4 A                                      |                           |
| Herne Bay Ladies 2 - Avenue Ladies 1                                            |                           |
| Ladies Doubles - Division 4 - Division 4 A                                      |                           |
| Avenue Ladies 1 - Bearsted Ladies 2                                             |                           |
| Ladies Doubles - Division 4 - Division 4 A                                      |                           |
| Avenue Ladies 1 - Broadstairs Ladies                                            |                           |
| Ladies Doubles - Division 4 - Division 4 A                                      |                           |
| Avenue Ladies 1 - David Lloyd Beckenham Ladies 1                                |                           |
| Ladies Doubles - Division 4 - Division 4 A                                      |                           |
| David Lloyd Dartford Ladies - Avenue Ladies 1                                   |                           |
| Ladies Doubles - Division 4 - Division 4 A                                      |                           |
|                                                                                 |                           |

*NB: Matches for which you are Team Captain will appear highlighted in a blue box.* 

| Mens Doubles - Division 5 - Division | 1 5 B               |               |
|--------------------------------------|---------------------|---------------|
|                                      | Blackheath Mens 3 - | Avenue Mens 2 |
| Mens Doubles - Division 5 - Divisior | 1 5 B               |               |
|                                      | Gravesham Mens 2 -  | Avenue Mens 2 |

• The following results entry page will appear. You have the ability to **add players**, **enter scores**, add a **score status**, and **match status** for your club's home games.

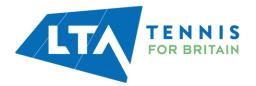

| Enter results<br>Copy of Kent Head Inter Club League Summer 2023                                                                               |                                                                                                |                                       |
|----------------------------------------------------------------------------------------------------|------------------------------------------------------------------------------------------------|---------------------------------------|
|                                                                                                    | Mers Doubles - Division 5 - Division 5 B<br>30 July 2023<br>Avenue Mens 2 0 - 0 Kemsing Mens 1 |                                       |
|                                                                                                    | + MATCH STATUS                                                                                 |                                       |
| How does it work?                                                                                                    | Match results                                                                                  |                                       |
| <b>Results</b><br>Only valid results are allowed. In the case of a non-played match,<br>you can edit the status via the 'match-status' button. | CANCEL                                                                                         | SAVE                                  |
| You can also add mark a player-match as walkover, retired, not                                                                                 | MD1                                                                                            | + SCORE STATUS                        |
| played or abandoned.                                                                                                    | Avenue Mens 2                                                                                  |                                       |
| Players<br>You can add players to a match by choosing from the select list.                                                                    | Home player 1                                                                                  |                                       |
| When the player is not yet in the list, you can add a new player to<br>the team.                                                               | Home player 2                                                                                  | · · · · · · · · · · · · · · · · · · · |
|                                                                                                    | Kemsing Mens 1                                                                                 |                                       |
|                                                                                                    | Away player 1                                                                                  | ·                                     |
|                                                                                                    | Away player 2                                                                                  |                                       |
|                                                                                                    |                                                                                                |                                       |

*N.B When inputting a match score, it is easiest to input the losing set number first. I.e.; if the set was 6-3 you can input the 3 and the 6 would automatically be populated for the opposing player(s).* 

• Match status – will allow you to edit the team match status as below.

| t <b>er resul</b><br>of Kent Head In | Edit team match status                                                                                                    | ×                                                                                                    |
|--------------------------------------|----------------------------------------------------------------------------------------------------|----------------------------------------------------------------------------------------------------|
|                                      | Score status<br>Score status<br>Abandoned<br>Postponed<br>Not played<br>Natch not played Avenue Ladies 1 did not show<br>Match not played Bearsted Ladies 2 did not show | Abandoned         The match is partially played (will be finished later).         Postponed         The match is not yet commenced and will be played another time.         Not played         Not played (and will not be played).         Match not played Avenue Ladies 1 did not show         Match not played (and will not be played).         Match not played Bearsted Ladies 2 did not show         Match not played (and will not be played). |
| How does                             |                                                                                                    | CANCEL SAVE                                                                                                    |

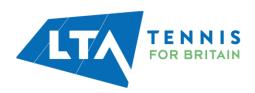

• Score status – will allow you to edit the score status of a match as below.

| Enter result                    | Score status<br>WD1                                                            |                                                                                                    | ×         |     |
|---------------------------------|--------------------------------------------------------------------------------|----------------------------------------------------------------------------------------------------|-----------|-----|
| How does                        | Score status<br>Score status<br>Walkover<br>Retired<br>Not played<br>Abandoned | Walkover<br>Retired (match not yet commenced).<br>Retired<br>Retired<br>Appretived from a match in progress.<br>Not played<br>Not played (and will not be played).<br>Abandoned<br>The match is partially played (will be finished later). | NCEL SAVE |     |
| Results<br>Only valid results a | ire allowed. In the case of a non-played match,                                | CANCEL                                                                                                    |           | SAV |

• Add Players – to add players to the matches in order to input and save the score, click on 'Home Player 1 (or 2)' or 'Away Player 1 (or 2)

| Enter results<br>Copy of Kent Head Inter Club League Summer 2023                                                                                                    |                                                                                                    |      |
|----------------------------------------------------------------------------------------------------|----------------------------------------------------------------------------------------------------|------|
|                                                                                                    | Mens Doubles - Division 5 - Division 5 B<br>30 July 2023<br>Avenue Mens 2 0 - 0 Kemsing Mens 1<br>+ MATCH STATUS |      |
| How does it work?                                                                                                    | Match results                                                                                                    |      |
| <b>Results</b><br>Only valid results are allowed. In the case of a non-played match,<br>you can edit the status via the 'match-status' button.                                                                                                    | CANCEL MD1                                                                                                    | SAVE |
| You can also add mark a player-match as walkover, retired, not<br>played or abandoned.<br><b>Players</b><br>You can add players to a match by choosing from the select list.<br>When the player is not yet in the list, you can add a new player to<br>the team. | Avenue Mens 2<br>Home player 1<br>Home player 1<br>Add new player<br>Unknown player                              |      |
|                                                                                                    | Kernsing Mens 1<br>Away player 1<br>Away player 2                                                                | •    |

• To add players, search by the player's name or LTA number.

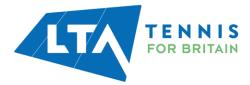

| Chris Mann (Test 09) (IIG882828)<br>Avenue Tennis |                                               |
|---------------------------------------------------|-----------------------------------------------|
| Chris Mann (Test 09) (IIS082828)<br>Avenue Tennis | u can add players from your own               |
|                                                   | b by searching by name or<br>ember ID<br>25 2 |
|                                                   |                                               |

| Add players to this team                 |     | ×     |      |
|------------------------------------------|-----|-------|------|
| Q Add a player, search by name/Member ID |     |       |      |
| 6 player(s) in Avenue Mens 2             |     |       |      |
| NAME                                     | AGE |       | ns 1 |
| Christopher Barge                        | 31  | Ē     |      |
| Chris Mann (Test 09)                     | 38  | Ô     |      |
| Antony Donohue                           | 62  | â     |      |
| David Corps<br>22 M, 105861775           | 29  | â     |      |
| Tom Bentley<br>M, 115799897              | 24  | â     |      |
| Timayo Ogunro<br>M, 114707245            | 31  | Ē     |      |
|                                          |     | CLOSE |      |
|                                          |     |       |      |

• Once you have added the players, they will appear in the drop down in order to be selected for the match result entry.

| Match results                                                                                                    |              |
|----------------------------------------------------------------------------------------------------|--------------|
| CANCEL                                                                                                    | SAVE         |
| MD1                                                                                                    | SCORE STATUS |
| Avenue Mens 2                                                                                                    |              |
| (10.2) Christopher Barge (M, 103850496) X 🗸                                                                                                    | .nnn         |
| Home player 2 🗸                                                                                                    |              |
| Home player 2                                                                                                    |              |
| Add new player<br>(10.2) Christopher Barge (M, 103850496)<br>(10.1) Chris Mann (Test 09) (M, 113602029)<br>(10.2) Antony Donohue (M, 110896839)<br>(9.2) David Corps (M, 105861775)<br>Tom Bentley (M, 115799897)<br>Timayo Ogunro (M, 114707245)<br>Unknown player | •            |

• To record a result for an unknown player, please select **unknown player** from the drop down. This will automatically update the score status to unknown player and an automated email will be triggered to you (the Team Captain) copying the League Organiser of the unknown player result requesting to ask the player to link their venue to their LTA account.

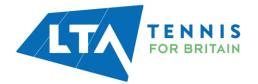

• Once the player has linked their venue through their LTA account, the score can be updated.

| How does it work?                                                                                                    | Match results                                                                                      |                |
|----------------------------------------------------------------------------------------------------|----------------------------------------------------------------------------------------------------|----------------|
| Results<br>Only valid results are allowed. In the case of a non-played match,<br>you can edit the status via the 'match-status' button.<br>You can also add mark a player-match as walkover, retired, not | CANCEL<br>MD1                                                                                      | SAVE           |
| Played or abandoned.<br>Players<br>You can add players to a match by choosing from the select list.<br>When the player is not yet in the list, you can add a new player to<br>the team.                   | Avenue Mens 3<br>Home player 1<br>Home player 1<br>Add new player<br>Unknown player                | • 4 4          |
|                                                                                                    | Knoll (Orpington) Mens 3<br>(7.1) Tim Pastron (M, 107131007)<br>Christopher McMahon (M, 112640665) | × •<br>× • 6 6 |

#### Match results

|                                | SAVE           |
|--------------------------------|----------------|
|                                | + SCORE STATUS |
| is 3                           |                |
| vn player X                    |                |
| vn player ×                    | •              |
| gton) Mens 3                   |                |
| m Pastron (M, 107131007) X     |                |
| opher McMahon (M, 112640665) × | € 6            |
| opher McMahon (M, 112640665) × |                |

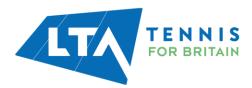

| Matches                  |                    |
|--------------------------|--------------------|
|                          |                    |
| MD1                      |                    |
| Avenue Mens 3            |                    |
| Unknown player           | Unknown player 4 4 |
| Unknown player           |                    |
| Knoll (Orpington) Mens 3 |                    |
| Tim Pastron              | • 6 6              |
| Christopher McMahon      |                    |

N.B The ability to submit a match result with an unknown player will soon be removed. It will become mandatory for all players participating in an LTA League to be an LTA member affiliated to a venue.

• Once the players have been input, enter the match score, and click **save**.

| Enter results<br>Copy of Kent Head Inter Club League Summer 2023                                                                                     |                                                                                                    |                |
|----------------------------------------------------------------------------------------------------|----------------------------------------------------------------------------------------------------|----------------|
|                                                                                                    | Ladies Doubles - Division 4 - Division 4 A<br>30 July 2023<br>Avenue Ladies 1 0 - 1 Bearsted Ladies 2<br>+ MATCH STATUS |                |
| How does it work?                                                                                                    | Match results                                                                                                    |                |
| Results<br>Only valid results are allowed. In the case of a non-played match,<br>you can edit the status via the 'match-status' button.              | CANCEL                                                                                                    | SAVE           |
| You can elso add mark a player-match as walkover, retired, not                                                                                       | WD1                                                                                                    | + SCORE STATUS |
| played or abandoned.                                                                                                    | Avenue Ladies 1                                                                                                    |                |
| Players                                                                                                    | Julia Bradley (F, 112700711)                                                                                            | × • 6 3        |
| You can add players to a match by choosing from the select list.<br>When the player is not yet in the list, you can add a new player to<br>the team. | (10.2) Natsha Julian (F, 113571401)                                                                                     | × •            |
|                                                                                                    | Bearsted Ladies 2                                                                                                    |                |
|                                                                                                    | Carole Bacon (F, 113928879)                                                                                             | × •            |
|                                                                                                    | Janet Judges (F, 107029386)                                                                                             | × -            |
|                                                                                                    |                                                                                                    |                |

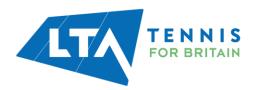

| Save result |                                                           | ×           |
|-------------|-----------------------------------------------------------|-------------|
| ner 202     | Save result:                                              |             |
|             | Sun 30/07/2023<br>Avenue Ladies 1 0 - 1 Bearsted Ladies 2 |             |
|             | CANCEL                                                    | save lies 2 |
|             |                                                           |             |

• The saved match can be found on your club dashboard under **Results.** 

|         |                         | TRAVOURITE |
|---------|-------------------------|------------|
|         |                         |            |
| 8 Teams |                         |            |
|         | Club                    |            |
|         | Avenue Tennis (KENISOO) | 🗣 ROUTE 🇭  |
|         |                         | 8 Teams    |

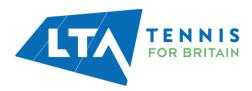

### **RESCHEDULING, MATCH RELOCATION, HOME & AWAY SWAP**

- As a Team Captain, you will have access to reschedule, relocate, or swap home and away matches for your team.
- Select Upcoming Matches and scroll down to your team matches.

|                     | Copy of Kent Head Inter Club League Summer :<br>25 March - 30 September LTADEMO | 2023                        |        |              |
|---------------------|---------------------------------------------------------------------------------|-----------------------------|--------|--------------|
|                     | Avenue Tennis o<br>Gilingham                                                    |                             | fearns | (∵ FAVOURTE) |
|                     | Teams Upcoming matches Results                                                  |                             | Club   |              |
|                     | Tumbridge weis ere wike                                                         | au D Avenue Ivilkeu I       |        |              |
| Mixed Doubles - Div | vision 3 – Division 3 B                                                         |                             |        |              |
|                     | Shooters Hill Mixe                                                              | ed 1 - Avenue Mixed 1       |        |              |
| Mens Doubles - Div  | ision 5 – Division 5 A                                                          |                             |        |              |
|                     | Beckenham LTC Me                                                                | ns 3 - Avenue Mens 3        |        |              |
| Mens Doubles - Div  | ision 5 – Division 5 B                                                          |                             |        |              |
|                     | Avenue Me                                                                       | ns 2 - Kemsing Mens 1       |        | 1            |
| Mens Doubles - Div  | ision 5 – Division 5 A                                                          |                             |        |              |
|                     | Avenue Me                                                                       | ns 3 - Knoll (Orpington) Mo | ens 3  | 1            |
| Mens Doubles - Div  | ision 5 - Division 5 B                                                          |                             |        |              |
|                     | Avenue Me                                                                       | ns 2 - Bromley LTC Mens 3   | 3      | -            |
| Mens Doubles - Div  | ision 5 – Division 5 A                                                          |                             |        |              |
|                     | Chilham M                                                                       | ens - Avenue Mens 3         |        |              |

In this guide, the user is logged in as the Team Captain of the Mens Doubles – Division 5 – Division 5b (Avenue Tennis Club). Therefore, this user will only have access to reschedule, relocate, or swap home to away for the Mens Doubles – Division 5 – Division 5b (home games only).

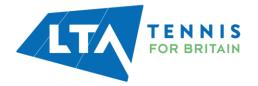

• Click on the grey box where the team names are written.

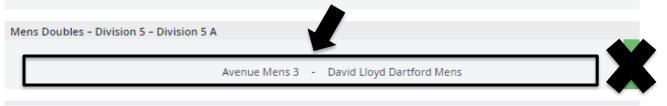

• The following page will appear. As the Team Captain of this team, the user has access to the **Match Properties** blue dropdown edit on the right-hand side of the page.

| Copy of Kent Head Inter Club League Summ<br>25 March - 30 September LTADEMO              | ier 2023                                                 |                                                                                                    |
|------------------------------------------------------------------------------------------|----------------------------------------------------------|----------------------------------------------------------------------------------------------------|
|                                                                                          | Mens Doubles – Division 5 – Division 5 B<br>30 July 2023 |                                                                                                    |
| Home<br>Avenue Mens 2                                                                    | -                                                        | Away<br>Bromley LTC Mens 3                                                                                                    |
|                                                                                          | Matches: 0 - 0 Sets: 0 - 0 Games: 0 - 0                  |                                                                                                    |
| CHANGE RESULTS                                                                           |                                                          | MATCH PROPERTIES -                                                                                                    |
| 0                                                                                        | Edit announcement                                        | Location                                                                                                    |
| Matches<br>MD1<br>Avenue Mens 2<br>Bromley LTC Mens 3<br>MD2                             |                                                          | ROUTE      Avenue Tennis      Featherby Road     MEB 6AN Glilingham     Great Britain      4.41634e-011      Info@avenuetennis.co.uk/      https://www.avenuetennis.co.uk/ |
| Avenue Mens 2<br>Bromley LTC Mens 3                                                      |                                                          | 😻 Team captains                                                                                                    |
| MD3<br>Avenue Mens 2<br>Bromley LTC Mens 3<br>MD4<br>Avenue Mens 2<br>Bromley LTC Mens 3 |                                                          | Chris Mann (Test 09)<br>Avenue Mens 2<br>↓ +442084877000<br>chris.mann@tennisofficial.co.uk                                                                                |

• Select the Match Properties drop down which will allow you to reschedule a match, relocate a match or switch the match home and away.

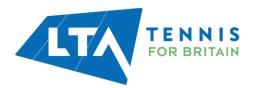

| Copy of Kent Head Inter Club League Summer 2023 25 March - 30 September LTADEMO |                                                               |                                   |
|---------------------------------------------------------------------------------|---------------------------------------------------------------|-----------------------------------|
| Home<br>Avenue Mens 2                                                           | Mens Doubles – Division 5 – Division 5 B<br>30 July 2023<br>— | Away<br>Bromley LTC Mens 3        |
|                                                                                 | Matches: 0 - 0 Sets: 0 - 0 Games: 0 - 0                       |                                   |
| CHANGE RESULTS                                                                  |                                                               | MATCH PROPERTIES -                |
| 0                                                                               | Edit announcement                                             | (Re)schedule match Relocate match |
| Matches                                                                         |                                                               | Switch Home and Away              |

• **Reschedule Match** – Allows you to change the date and time of the match.

| Copy of Kent Head Inter Club Lea | (Re)  | sche    | dule | e ma                   | itch |         |       |                                        | ×          |                            |
|----------------------------------|-------|---------|------|------------------------|------|---------|-------|----------------------------------------|------------|----------------------------|
| 25 March - 30 September LTADEMO  |       |         |      | Aver                   | nuel | Mens    | _     | 10/07/2023<br>D - O Bromley LTC Mens 3 |            |                            |
| <b>—</b> .                       |       | _       | _    | _                      |      | — (R    | e)sch | edule match                            |            |                            |
| Avenue Mens 2                    | <br>  | 3       |      | 2023 (<br><b>y 202</b> |      | þ       | >     |                                        | *          | Away<br>Bromley LTC Mens 3 |
|                                  | su    |         |      | WE                     |      |         |       |                                        |            |                            |
|                                  | 2     | 26<br>3 |      | 28<br>5                |      | 30<br>7 | 1     |                                        |            |                            |
|                                  | NGE 9 |         |      |                        |      |         | 15    | 00 : 00                                |            | MATCH PROPERTIES -         |
|                                  | 16    | 17      | 18   | 19                     | 20   | 21      | 22    |                                        |            |                            |
|                                  | 23    | 24      | 25   | 26                     | 27   | 28      | 29    |                                        | <u>:em</u> | ent Location               |
|                                  | 30    | 31      | 1    | 2                      | 3    | 4       | 5     |                                        |            |                            |

• **Relocate Match** – Allows you to change the location of the match.

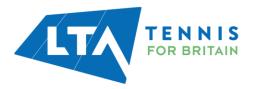

| Copy of Kent Head Inter Club Lea | Relocate match                              | ×            |                                                     |
|----------------------------------|---------------------------------------------|--------------|-----------------------------------------------------|
| 25 March - 30 September LTADEMO  |                                             |              |                                                     |
|                                  | Mon 31/07/2023                              |              |                                                     |
|                                  | Avenue Mens 2 0 - 0 Bromley LTC Mens 3      |              |                                                     |
|                                  | Relocate match                              |              |                                                     |
| Home<br>Avenue Mens 2            | Match location<br>Avenue Tennis, Gillingham | × -          | Bron                                                |
|                                  | ٩١                                          |              |                                                     |
|                                  | Avenue Primary School, Leicester            | <b>^</b>     |                                                     |
|                                  | Avenue Primary School, Leicester            | - 18         | MATCH PROPERTIES -                                  |
|                                  | Avenue Primary School, London               |              |                                                     |
|                                  | Avenue Primary School, London               | <u>ement</u> | Location                                            |
|                                  | Avenue Primary School, London               |              |                                                     |
| Matches                          | Avenue Primary School, WARMINSTER           |              | Avenue Tennis                                       |
|                                  | Avenue Road Playing Fields, Bradford        |              | ■ Avenue remins ♥ Featherby Road ME8 6AN Gillingham |
| MD1                              | Avenue Tennis, Gillingham                   | -            | Great Britain                                       |
| Avenue Mens 2                    |                                             | _            | <b>4</b> .41634e+011                                |

• Switch Home and Away – Allows you to change your home match to away.

| Copy of Kent Head Inter Club Lea | Switch Home and Away  | ×                                      |                    |
|----------------------------------|-----------------------|----------------------------------------|--------------------|
| 25 March - 30 September LTADEMO  | Switch Home and Away? |                                        |                    |
|                                  |                       | CANCEL SWITCH                          |                    |
| Home<br>Avenue Mens 2            |                       | 09:00                                  | Ē                  |
|                                  | Ma                    | atches: 0 - 0 Sets: 0 - 0 Games: 0 - 0 |                    |
|                                  |                       |                                        | MATCH PROPERTIES • |

*N.B Team Captains will only have this access for their home games for their specific team. The Match Properties button will not appear for other matches.* 

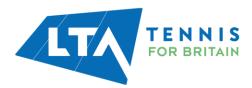